# Proxy Control Crack For PC

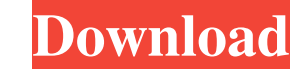

#### **Proxy Control Serial Key [32|64bit]**

Proxy Control is an easy to use, simple application designed to be used to switch a computer's proxy on and off. This is equivelant to the tickbox found in 'Internet Options'. Since it's been 2 days already i would like to to set the network proxy in the apps like MSN, IE, "web browser" and "firefox". I have tried every combinations possible, with no success, any help would be appreciated. A: First, ensure that the proxy is turned on, the pr should open the Internet Explorer Options dialog and check the "Internet options" (the tick box under "advanced") and make sure the settings are configured correctly. Finally, if you have no issues with setting the proxy s manual, then you will have to go into the Firefox configuration for the proxy settings and manually enter the address. Other than these you might have to look at firewall settings or anything that might be blocking access. a data strobe input terminal, and the data input terminal and the data strobe input terminal are respectively connected to a data input terminal and a data strobe, a data input terminal and a data strobe input terminal, da terminal is connected to a data strobe input terminal of the memory system. When a data strobe is provided in the data strobe, since a data strobe output terminal of the memory system and the data strobe input terminal and device, which makes the data strobe signal not correct. If the skew is corrected by an internal delaying circuit of the memory

Controls the Enable, and Set proxy settings for a computer. KEYMACRO Icon: Useful information icon used to distinguish this function from other functions KEYMACRO Link: External Link to this function or an example of this FUNCTIONALITY OF THIS APP ============================ Feature(s) Description: The following functions are used for the functionality of this application: \* Enable: Enables a specific proxy for a specific URL or a list of URLs. \* Disable: Disables a specific proxy for a specific URL or a list of URLs. \* Set Proxy: Allows for proxy settings to be saved in a file for use in other programs and browser windows. \* Save Proxy: Allows for proxy settings to be saved in a file for use in other programs and browser windows. \* Restore Proxy: Restores a saved proxy setting file. \* proxies. =========================== Some screenshots of this function: =========================== \* 'Enable Proxy' button: (Image 1) \* Enabling a proxy for a URL. (Image 2) \* A list of proxy settings with the Enabled checkbox next to each. (Image 3) \* 'Disable Proxy' button: (Image 4) \* Enabling a proxy for a URL. (Image 5) \* A list of proxy settings with the Disabled checkbox next to each. (Image 6) \* 'Set Proxy' button: (Image 7) \* Enabling a proxy for a URL. (Image 8) \* A list of proxy settings with the Proxy enabled checkbox next to each. (Image 9) \* 'Save dialog. (Image 13) \* Close. (Image 14) \* 77a5ca646e

### **Proxy Control Crack + [2022-Latest]**

## **Proxy Control Crack+ Free [32|64bit]**

Proxy Control is a small program designed to be used to switch a computer's proxy on and off. Benefits: Since switching proxies is such a trivial task, this tool will make your life much easier by automating the process. S Proxy control is intended to be used with a GUI

#### **What's New In?**

------------------------ Proxy Control is an easy to use, simple application designed to be used to switch a computer's proxy on and off. This is equivelant to the tickbox found in 'Internet Options'. Usage: ------------------------- To use Proxy Control for Windows XP, Windows Vista and Windows 7, open Internet Options by clicking Start and typing Internet Options. Under in there is a small box where you can enter the IP address of a proxy server, you must have this in order for the proxy to work. To setup the computer with Proxy Control to use a proxy, simply open Proxy Control, enter the IP by a single user or by a group of users, and will function in the same way as the standard Internet Options dialog. Screenshots: ------------------------ Proxy Control for Windows XP (11MB) Proxy Control for Windows Vista (8.3MB) Proxy Control for Windows 7 (4.9MB) Update: ------------------------ Version 1.1 added better error messages to users who click the Cancel button. These should now say the proxy is no longer valid. Version 1.1 also added a button to close the window when the user closes it. This is the standard behaviour of the program. Version 1.1 also added a way for the pr previous versions but hidden as there was not a way for the user to do this. Version 1.0 removed the check for proxy versions and just checked the IP addresses to check for the presence of a proxy server. Version 1.0 was r 1.0 added the ability to add the IP address of the proxy (if a proxy is not added) Version 1.0 added the ability to add the IP address of the proxy is already added) Version 1.0 added the ability to disconnect and reconnec current settings when the window is closed. Version 1.0 added an error message if a proxy server could not be found. Version 1.0 added an error message if no proxy server could be found. Version 1.0 added an error message ability to cancel

# **System Requirements:**

Installation Requirements: Game Center Support: Gameplay Video: Release History: · December 22, 2014: Nintendo eShop - Nintendo Preview: Super Smash Bros. for Wii U and 3DS - Nintendo World Report · July 24, 2015: Nintendo eShop - Super Smash Bros. for Nintendo 3DS · September 16, 2015: Super Smash Bros.

<https://allweneedistrance.com/wp-content/uploads/2022/06/darcmaly.pdf> <http://www.pilsbry.org/checklists/checklist.php?clid=2358> <http://versiis.com/?p=3761> [http://yolomatch.com/upload/files/2022/06/HL8WeLXygiBwMo2t7tyl\\_06\\_422a70f25577d807a6bdcc5e0aef5b66\\_file.pdf](http://yolomatch.com/upload/files/2022/06/HL8WeLXygiBwMo2t7tyl_06_422a70f25577d807a6bdcc5e0aef5b66_file.pdf) <http://www.reiten-scheickgut.at/maxiping-crack-latest/> [https://automative.club/upload/files/2022/06/B3UTgqZ3RF4FR9rhZ7rg\\_06\\_23b814ab936cefd890560f332b7ed2ea\\_file.pdf](https://automative.club/upload/files/2022/06/B3UTgqZ3RF4FR9rhZ7rg_06_23b814ab936cefd890560f332b7ed2ea_file.pdf) <https://blu-realestate.com/wp-content/uploads/2022/06/krisfrid.pdf> <https://www.5etwal.com/audiobook-chapterizer-crack-x64/> <https://homeimproveinc.com/wp-content/uploads/2022/06/berdmad.pdf> [https://www.cbdexpress.nl/wp-content/uploads/Advanced\\_Emailer.pdf](https://www.cbdexpress.nl/wp-content/uploads/Advanced_Emailer.pdf)